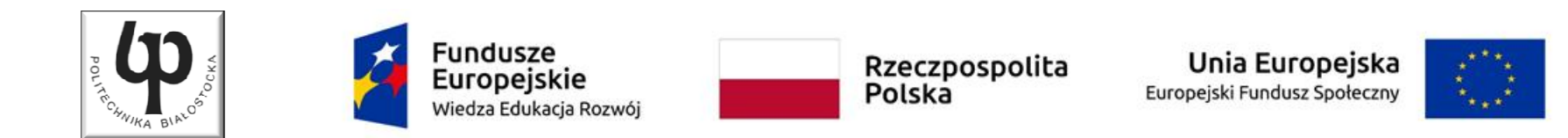

#### Wydział ElektrycznyKatedra Elektrotechniki, Energoelektroniki i Elektroenergetyki

#### Materiały do wykładu z przedmiotu:**InformatykaKod: EDS1B1007**

### **WYKŁAD NR 2**

#### **Opracował: dr inż. Jarosław Forenc**

#### **Białystok 2020**

Materiały zostały opracowane w ramach projektu "PB2020 - Zintegrowany Program Rozwoju Politechniki Białostockiej" realizowanego w ramach Działania 3.5 Programu Operacyjnego Wiedza, Edukacja, Rozwój 2014-2020 współfinansowanego ze środków Europejskiego Funduszu Społecznego.

### Plan wykładu nr 2

- **Contract** Stałe liczbowe, deklaracje zmiennych i stałych
- **Contract Contract Contract** Operatory, priorytet operatorów
- $\mathbf{r}$ Wyrażenia, instrukcje
- $\mathbf{r}$ Wyrażenia arytmetyczne
- $\mathcal{L}_{\mathcal{A}}$ Funkcje printf i scanf
- $\mathcal{L}_{\text{max}}$ Instrukcja warunkowa if
- **The Co** Operator warunkowy
- **Contract Contract Contract** Instrukcja switch

### Język C - stałe liczbowe (całkowite)

 $\mathcal{L}_{\mathcal{A}}$  Liczby całkowite (ang. integer) domyślnie zapisywane są w systemie dziesiętnym i mają typ int

**1 100 -125 123456**

- $\mathbf{r}$  Zapis liczb w innych systemach liczbowych
	- $\Box$ ósemkowy: 0 na początku, np. 011, <sup>024</sup>
	- $\Box$ szesnastkowy: 0x na początku, np. 0x2F, 0xab
- **The Contract of the Contract of the Contract of the Contract of the Contract of the Contract of the Contract of the Contract of the Contract of the Contract of the Contract of the Contract of the Contract of the Contract**  Przyrostki na końcu liczby zmieniają typ
	- $\Box$ l lub L - typ long int, np. 10l, 10L , 011L , 0x2FL
	- $\Box$ ll lub LL - typ long long int, np. 10ll, 10LL , 011LL , 0x2FLL
	- $\Box$ u lub U - typ unsigned, np. 10u, 10U, 10lU, 10LLU, 0x2FUll

### Język C - stałe liczbowe (rzeczywiste)

- $\mathbf{r}$ Domyślny typ liczb rzeczywistych to double
- $\mathbf{r}$ Format zapisu stałych zmiennoprzecinkowych (ang. floating-point)

 $-2.41e+15$ 

 $-2.41e+15$ 

```
+4.123E-3
```
 $+4.123E-3$ 

znak plus/minus mantysa (ciąg cyfr z kropką dzisiętną)  $e$  lub  $E$ wykładnik ze znakiem

- a se W zapisie można pominąć:
	- $\Box$ znak plus, np. -2.41e15, 4.123E-3
	- $\Box$ kropkę dziesiętną lub część wykładniczą, np. 2e-5, 14.15
	- $\Box$ część ułamkową lub część całkowitą, np. 2.e-5, .12e4

### Język C - stałe liczbowe (rzeczywiste)

- $\mathcal{L}_{\text{max}}$ W środku stałej zmiennoprzecinkowej nie mogą występować spacje
- $\mathcal{L}_{\mathcal{A}}$ Błędnie zapisane stałe zmiennoprzecinkowe:

$$
\boxed{-\ 2.41e+15}
$$

```
-2.41 e+15
```
 $-2.41e + 15$ 

- $\mathcal{L}_{\mathcal{A}}$  Przyrostki na końcu liczby zmieniają typ:
	- $\Box$ l lub L - typ long double, np. 2.5L, 1.24e7l
	- □ flub F typ float, np. 3.14f, 1.24e7F

### Język C - deklaracje zmiennych i stałych

- $\mathbf{r}$  Zmienne (ang. variables) - zmieniają swoje wartości podczas pracy programu
- $\mathcal{L}_{\mathcal{A}}$  Stałe (ang. constants) - mają wartości ustalane przed uruchomieniem programu i pozostają niezmienione przez cały czas jego działania
- $\mathcal{L}^{\text{max}}$  Deklaracja nadaje zmiennej / stałej nazwę, określa typ przechowywanej wartości i rezerwuje odpowiednio obszar pamięci
- **The Contract of the Contract of the Contract of the Contract of the Contract of the Contract of the Contract o**  Deklaracje zmiennych:  $\mathcal{L}_{\mathcal{A}}$ Deklaracje stałych:

**int x; float a, b; char zn1;**

**const int y = 5; const float c = 1.25f; const char zn2 = 'Q';**

 $\mathbf{r}$ Inicjalizacja zmiennej:

$$
\int x = -10;
$$

### Język C - stałe symboliczne (# define)

**Contract**  Dyrektywa preprocesora #define umożliwia definiowanie tzw. stałych symbolicznych

#define nazwa\_stałej wartość\_stałej

```
#define PI 3.14
#define KOMUNIKAT "Zaczynamy!!!\n"
```
- $\mathcal{L}_{\text{max}}$ Wyrażenia stałe zazwyczaj pisze się wielkimi literami
- $\mathcal{L}_{\mathcal{A}}$ Wyrażenia stałe są obliczane przed właściwą kompilacją programu
- $\mathbf{r}$  W kodzie programu w miejscu występowania stałej wstawiana jest jej wartość

### Język C - stałe symboliczne (# define)

```
#include <stdio.h>
#define PI 3.14
#define KOMUNIKAT "Zaczynamy!!!\n"
int main(void)
{double pole, obwod;
    double r = 1.5;
    printf(KOMUNIKAT);
pole = PI * r * r;
    obwod = 2 * PI * r;printf('Pole = <math>\frac{6}{9}n'</math>, pole);printf("Obwod = %g\n", obwod);
    return 0;
}
```
**Zaczynamy!!! Pole <sup>=</sup> 7.065 Obwod <sup>=</sup> 9.42**

# Język C - Operatory

- **Contract** Operator - symbol lub nazwa operacji
- $\mathcal{L}_{\mathcal{A}}$ Argumenty operatora nazywane są operandami
- $\blacksquare$ Operator jednoargumentowy

 $\mathcal{L}^{\text{max}}$ 

**COL** 

**The Second** 

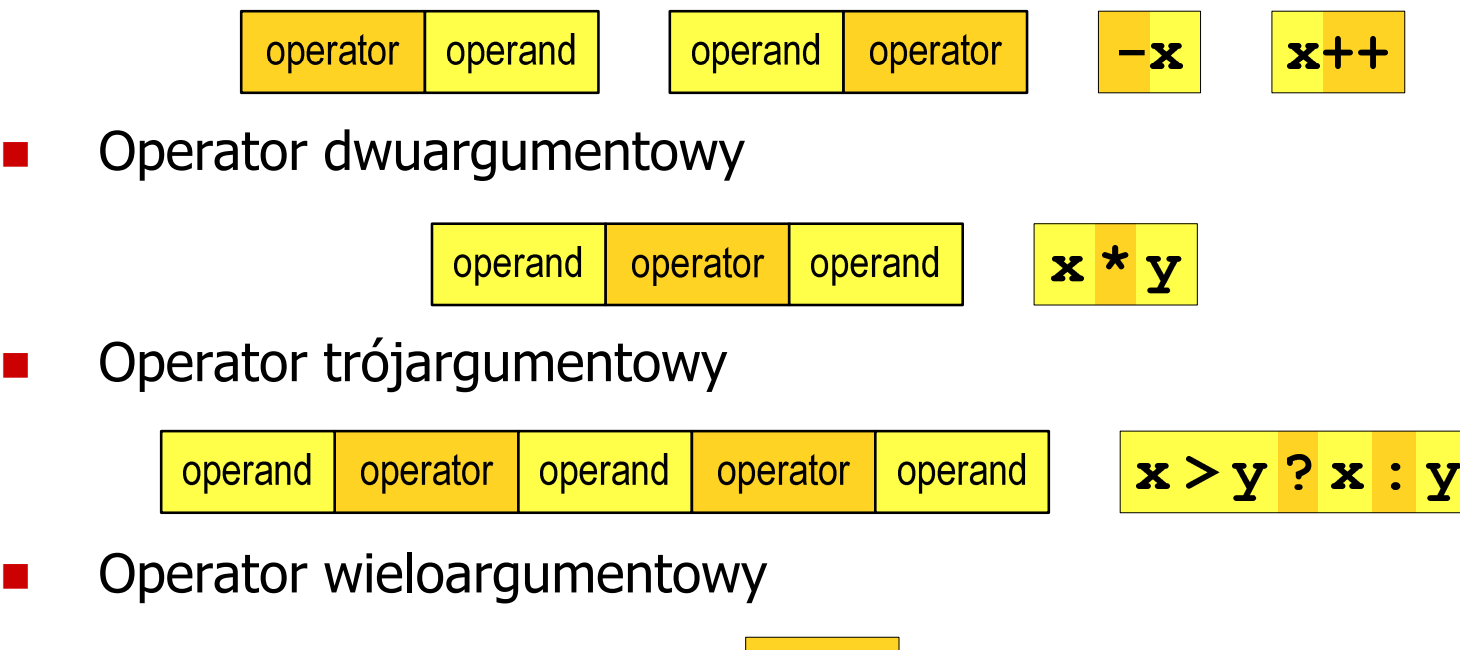

### Język C - operatory

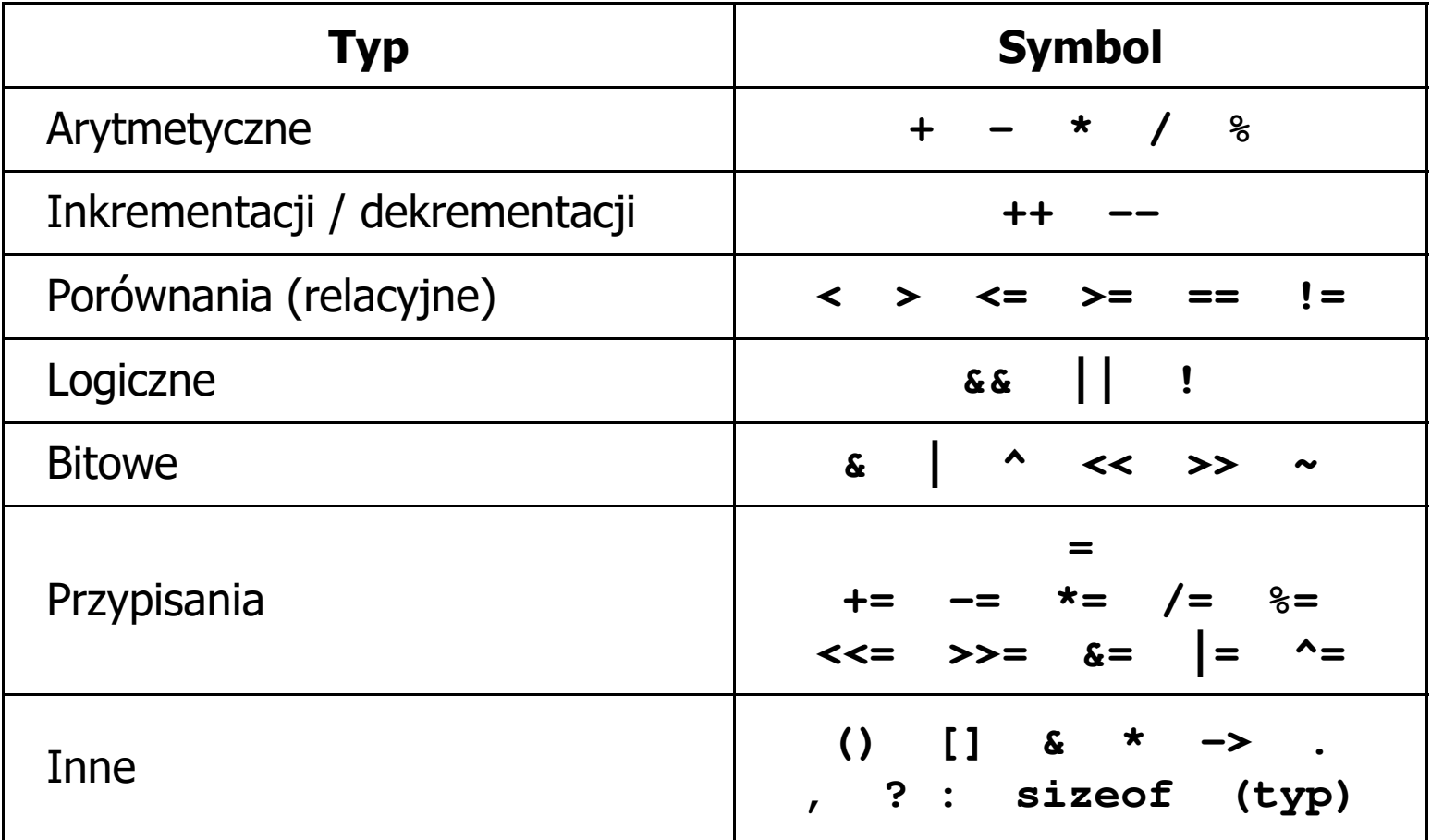

### Język C - priorytet operatorów (1/2)

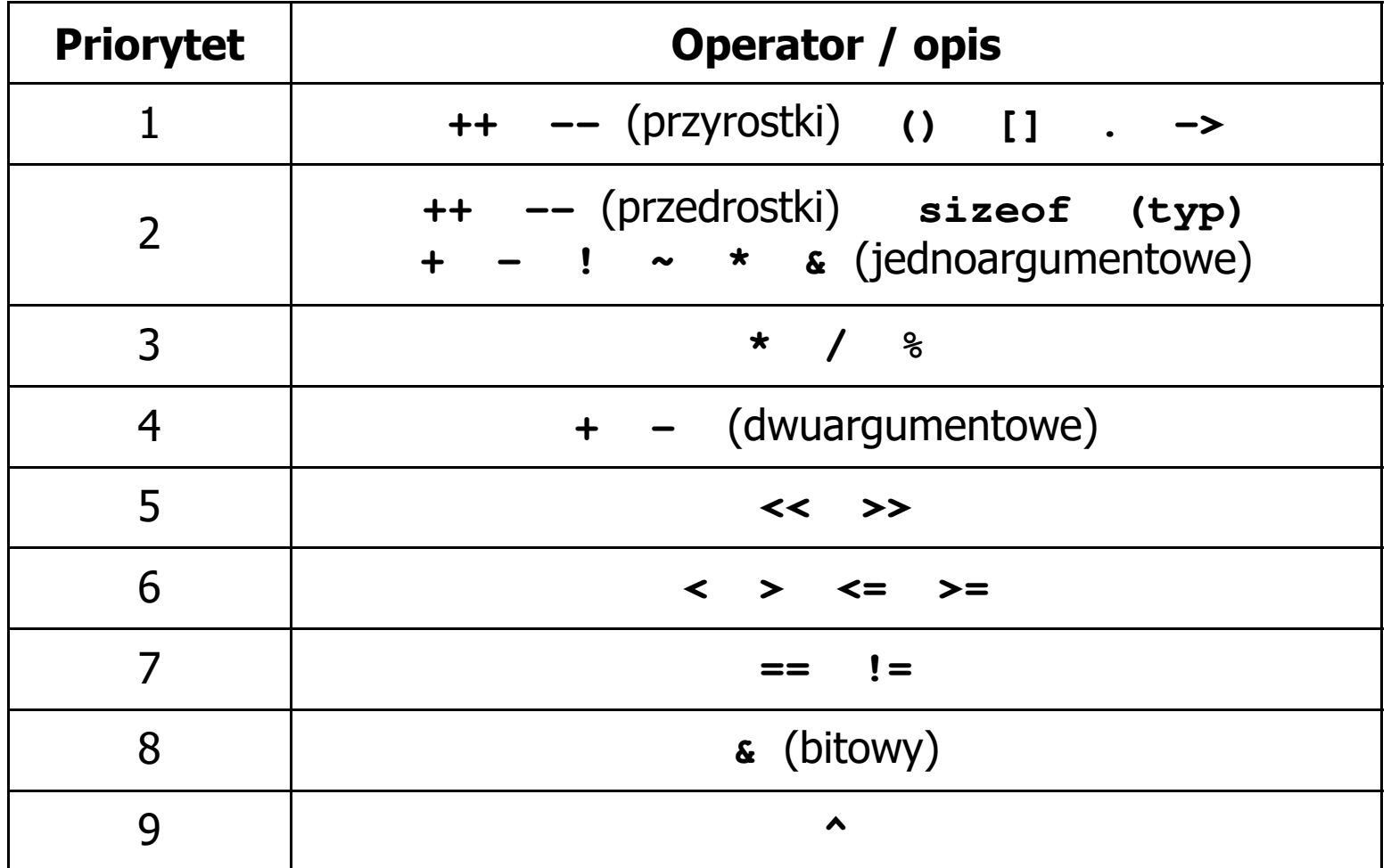

### Język C - priorytet operatorów (2/2)

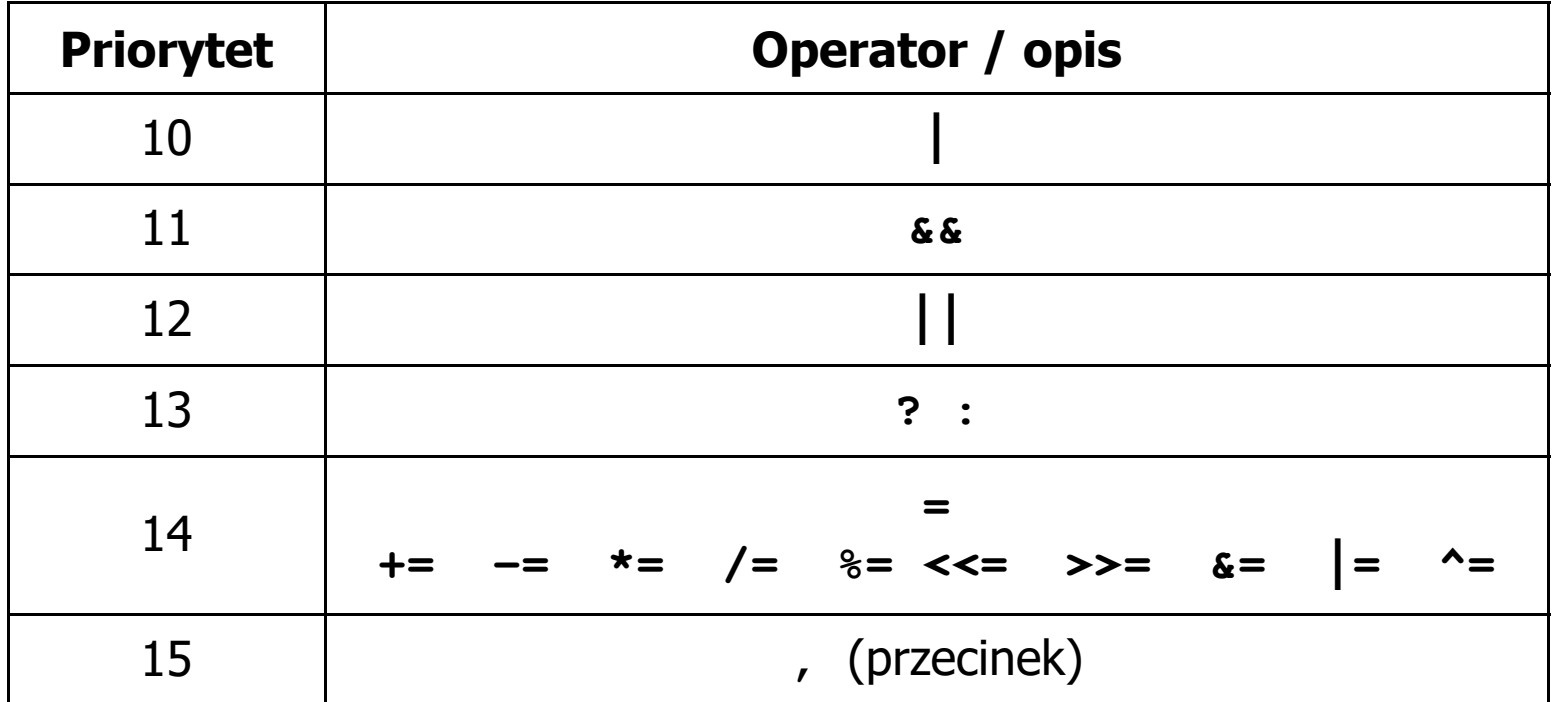

# Język C - wyrażenia

 $\mathcal{L}_{\mathcal{A}}$ ■ Wyrażenie (ang. expression) - kombinacja operatorów i operandów

**4 -6 4+2.1 x=5+2 a>3 x>5&&x<8**

 $\mathcal{L}_{\text{max}}$ Każde wyrażenie ma typ i wartość

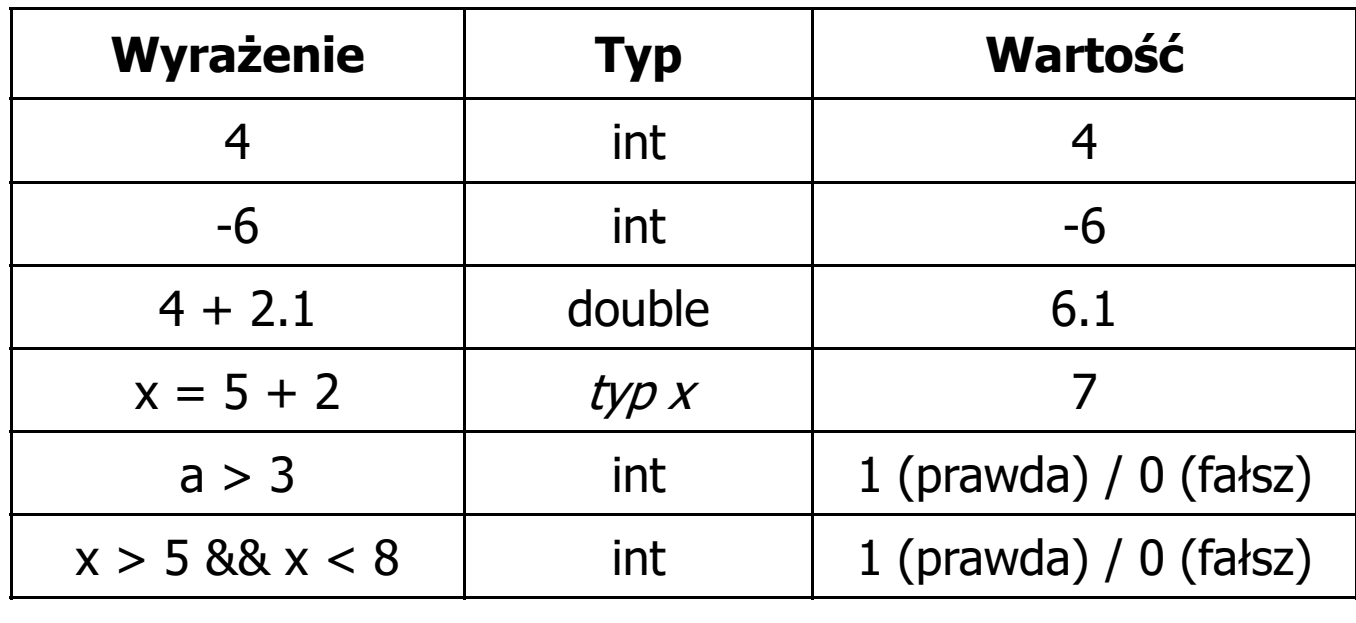

# Język C - instrukcje

 $\mathcal{L}_{\text{max}}$  Instrukcja (ang. statement) - główny element, z którego zbudowany jest program, kończy się średnikiem

Wyrażenie: **x = 5 Instrukcja: x = 5;** 

**The Co**  Język C za instrukcję uznaje każde wyrażenie, na którego końcu znajduje się średnik

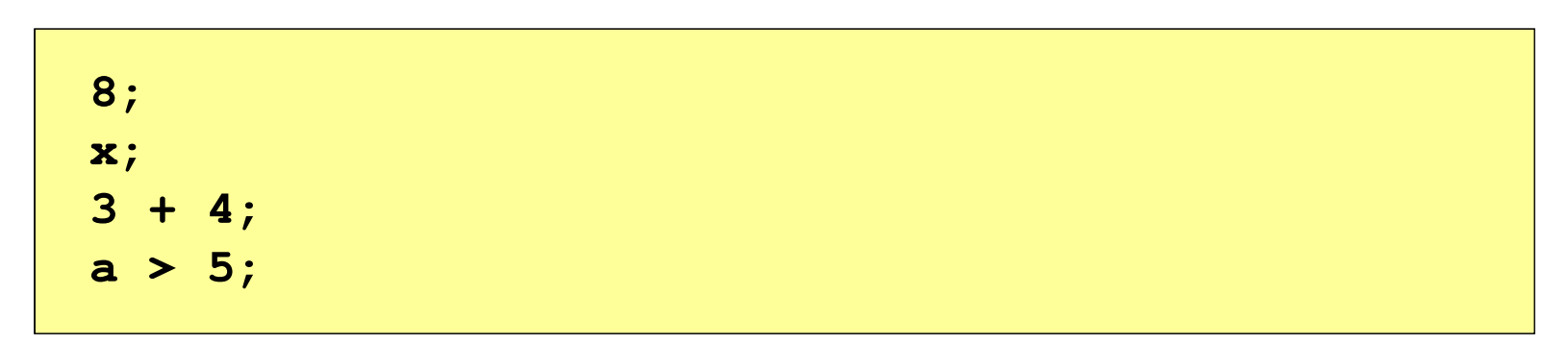

a a shekara Powyższe instrukcje są poprawne, ale nie dają żadnego efektu

### Język C - instrukcje

- $\mathcal{L}_{\mathcal{A}}$  Podział instrukcji:
	- $\Box$ proste - kończą się średnikiem
	- $\Box$ złożone - kilka instrukcji zawartych pomiędzy nawiasami klamrowymi
- $\mathcal{L}_{\mathcal{A}}$  Typy instrukcji prostych:
	- $\Box$  deklaracji:  $\Box$  przypisania:  $\Box$  wywołania funkcji:  $\Box$  strukturalna: **int x; x = 5;printf("Witaj swiecie\n");while(x > 0) x--;**

**;**

 $\Box$ pusta:

### Język C - wyrażenia arytmetyczne

- $\blacksquare$  Wyrażenia arytmetyczne mogą zawierać:
	- $\Box$ stałe liczbowe, zmienne, stałe
	- $\Box$ operatory:  $+ - \cdot / \cdot =$  () inne
	- $\Box$ wywołania funkcji (plik nagłówkowy math.h )
- $\mathcal{L}_{\mathcal{A}}$ Kolejność wykonywania operacji wynika z priorytetu operatorów

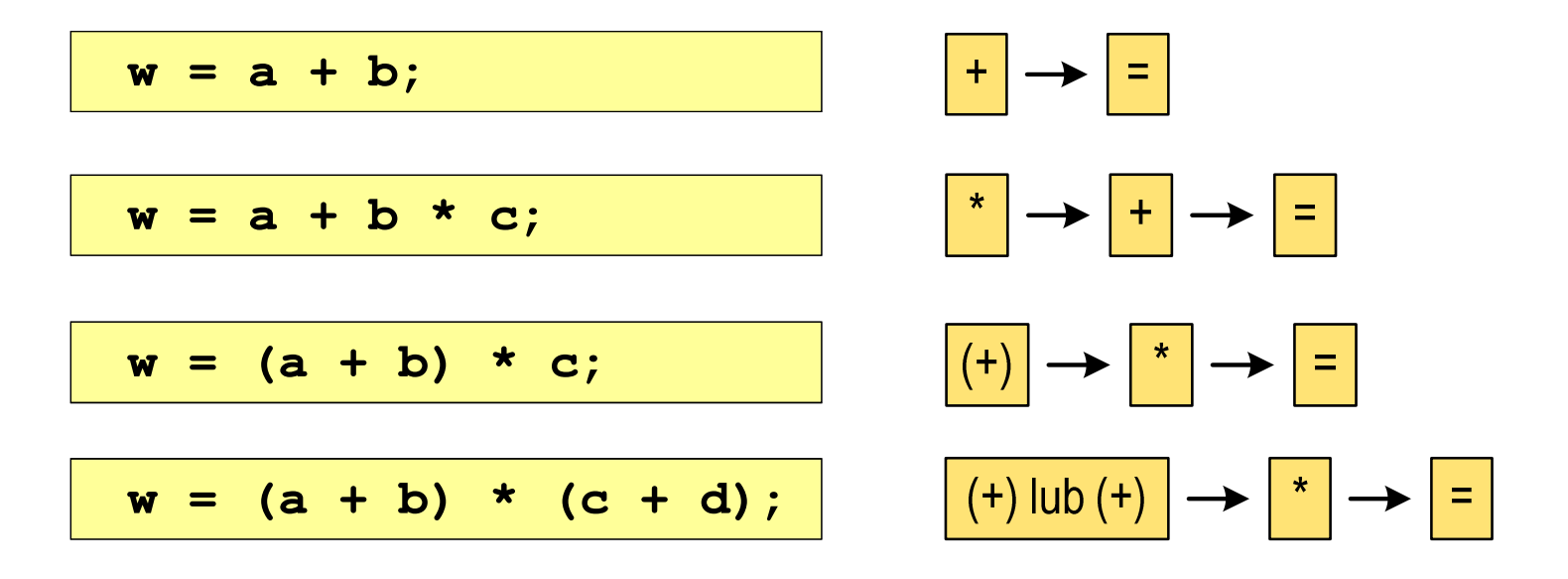

### Język C - wyrażenia arytmetyczne

 $\blacksquare$ Kolejność wykonywania operacji

**w = a + b + c; w = ((a + b) + c); w = x = y = a + b;w = (x = (y = (a + b)));**

**Contract** Zapis wyrażeń arytmetycznych

$$
w = \frac{a+b}{c+d}
$$
\n
$$
w = (a + b) / (c + d);
$$
\n
$$
w = \frac{a+b}{c \cdot d}
$$
\n
$$
w = (a + b) / (c * d);
$$
\n
$$
w = (a + b) / (c * d);
$$
\n
$$
w = (a + b) / (c * d);
$$
\n
$$
DOBRZE
$$

### Język C - wyrażenia arytmetyczne

 $\mathcal{L}_{\mathcal{A}}$ Podczas dzielenia liczb całkowitych odrzucana jest część ułamkowa

$$
w = \frac{5}{4}
$$
\n5 / 4 = 1\n5.0 / 4 = 1.25\n5 / 4.0 = 1.25\n5.0 / 4.0 = 1.25\n5.0 f / 4 = 1.25\n5. / 4 = 1.25\n6.0 f / 4 = 1.25\n6.0 f / 4 = 1.25\n7.1 f / 4 = 1.25

Rzutowanie: (typ)

# Język C - funkcje matematyczne (math.h)

 $\blacksquare$ Plik nagłówkowy math.h zawiera definicje wybranych stałych

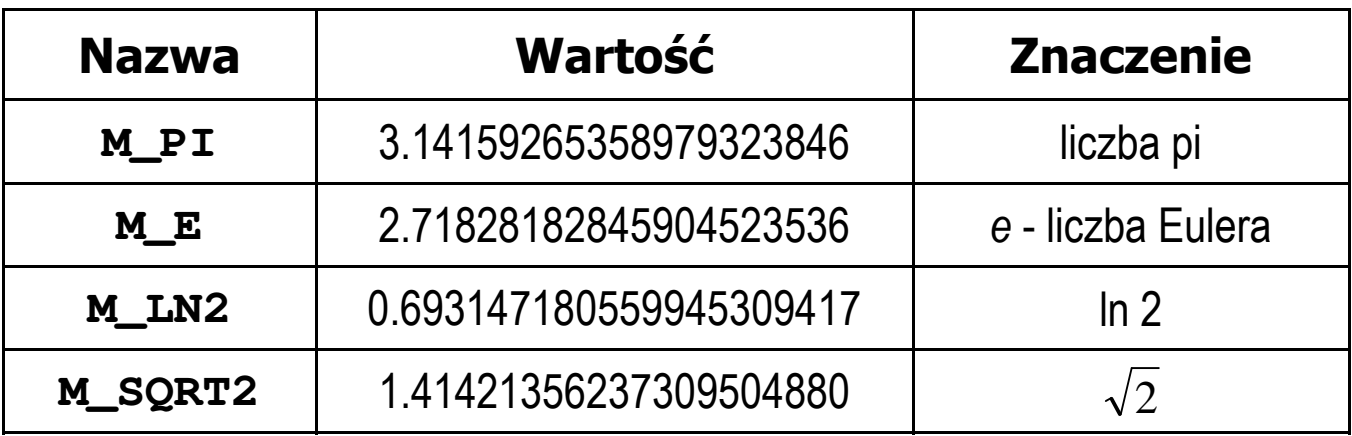

 $\mathcal{L}_{\mathcal{A}}$  W środowisku Visual Studio 2008 użycie stałych wymaga definicji odpowiedniej stałej (przed #include <math.h> )

```
#define _USE_MATH_DEFINES
#include <math.h>
```
# Język C - funkcje matematyczne (math.h)

 $\blacksquare$ Wybrane funkcje matematyczne:

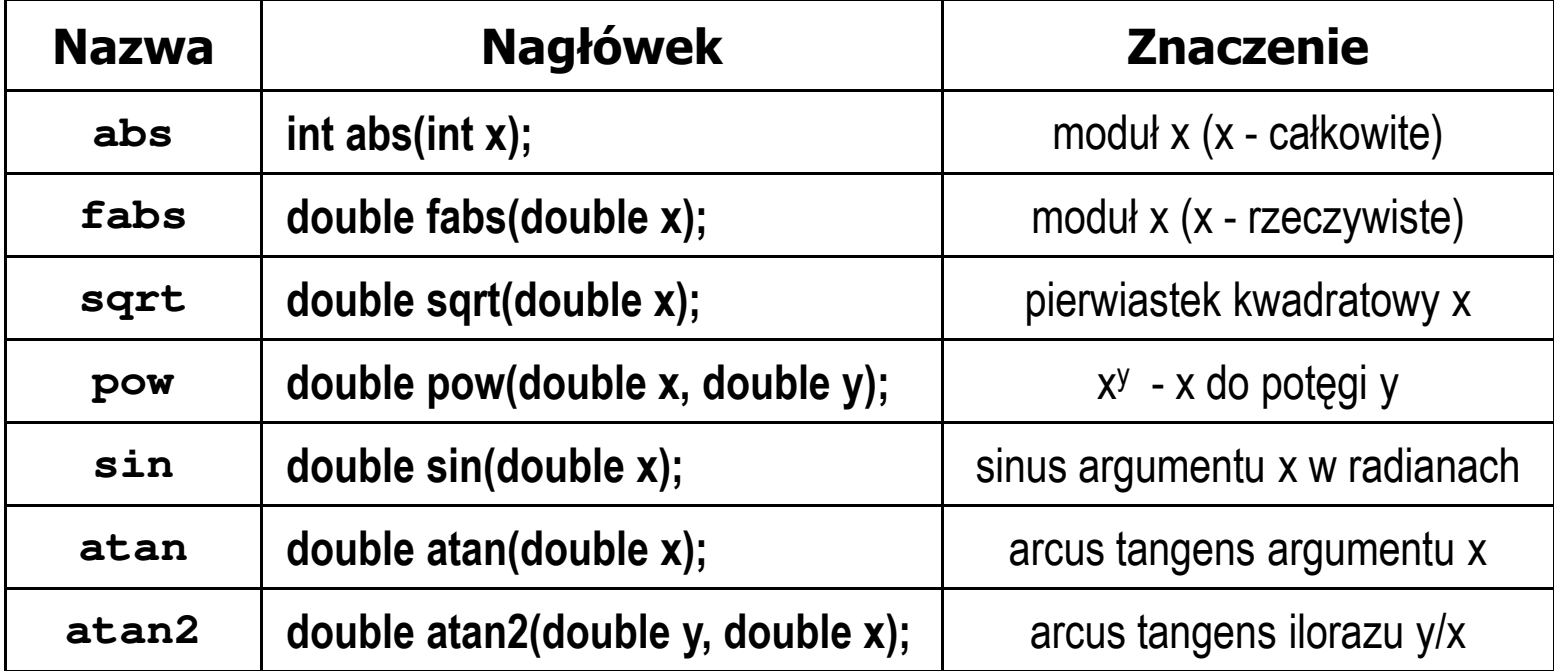

 $\mathbf{r}$  Wszystkie funkcje mają po trzy wersje - dla argumentów typu: float, double i long double

### Przykład: częstotliwość rezonansowa

```
#include <stdio.h>
#define _USE_MATH_DEFINES
#include <math.h>
int main(void)
{Podaj R [Om]: 100
                                        Podaj L [H]: 0.01
                                        Podaj C [F]: 1e-6
                                        -------------------
fr [Hz]: 1591.549
   double R, L, C, fr;printf("Podaj R [Om]: "); scanf("%lf",&R);
printf("Podaj L [H]: "); scanf("%lf",&L);
printf("Podaj C [F]: "); scanf("%lf",&C);fr = 1/(2*M_PI*sqrt(L*C));printf("-------------------\n");printf("fr [Hz]: %.3f\n",fr);
   return 0;}fr=12π√LC
```
 $\mathbf{r}$ Ogólna składnia funkcji printf

```
printf("łańcuch_sterujący",arg1,arg2,...);
```
 $\mathcal{L}_{\mathcal{A}}$ W najprostszej postaci printf wyświetla tylko tekst

```
printf("Witaj swiecie"); Witaj swiecie
```
 $\mathcal{L}_{\mathcal{A}}$  Do wyświetlenia wartości zmiennych konieczne jest zastosowanie specyfikatorów formatu, określających typ oraz sposób wyświetlania argumentów

```
%[znacznik][szerokość][.precyzja][modyfikator]typ
```
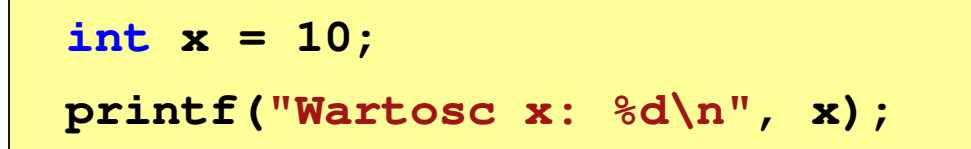

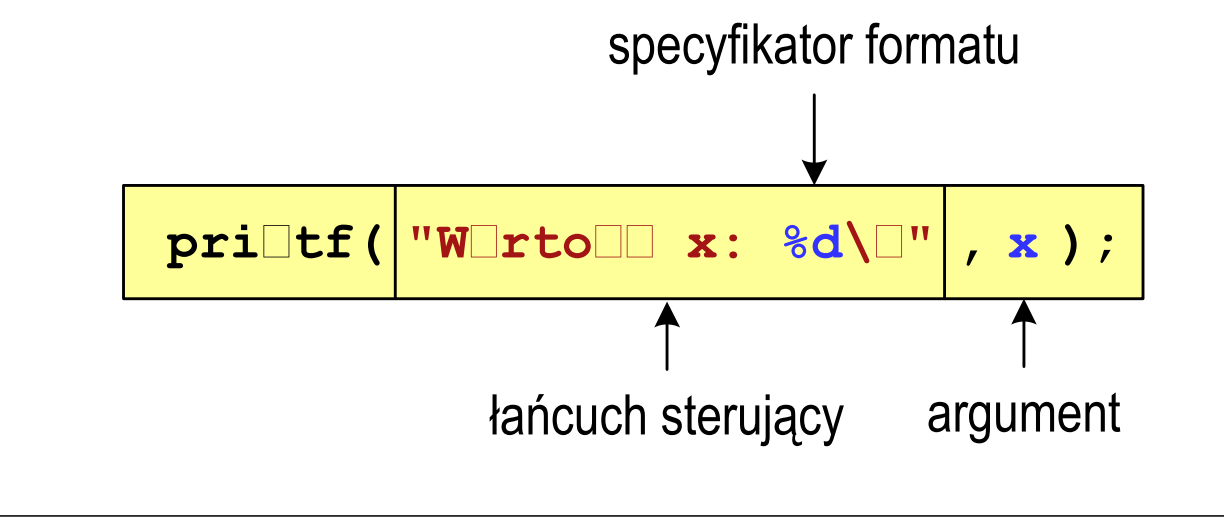

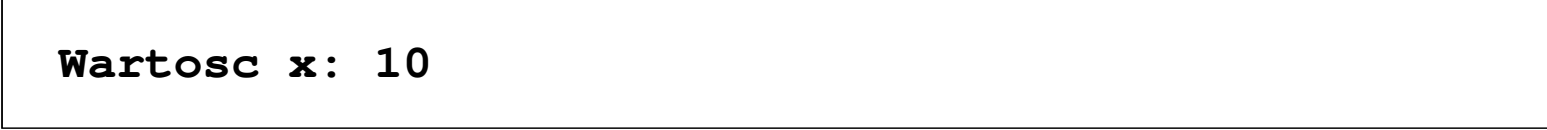

```
int x = 10, y = 20;
```

```
printf("Wartosc x: %d, Wartosc y: %d\n", x, y);
```
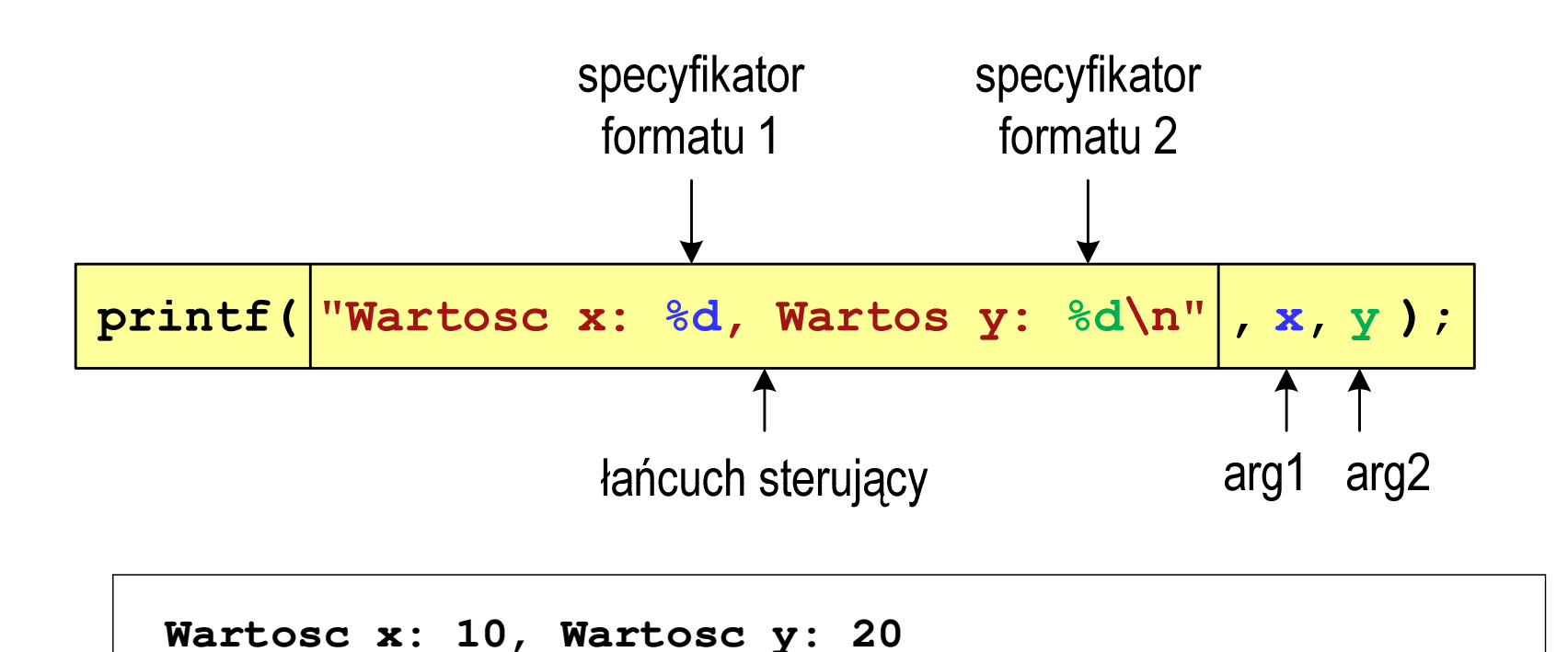

### Język C - specyfikatory formatu (printf)

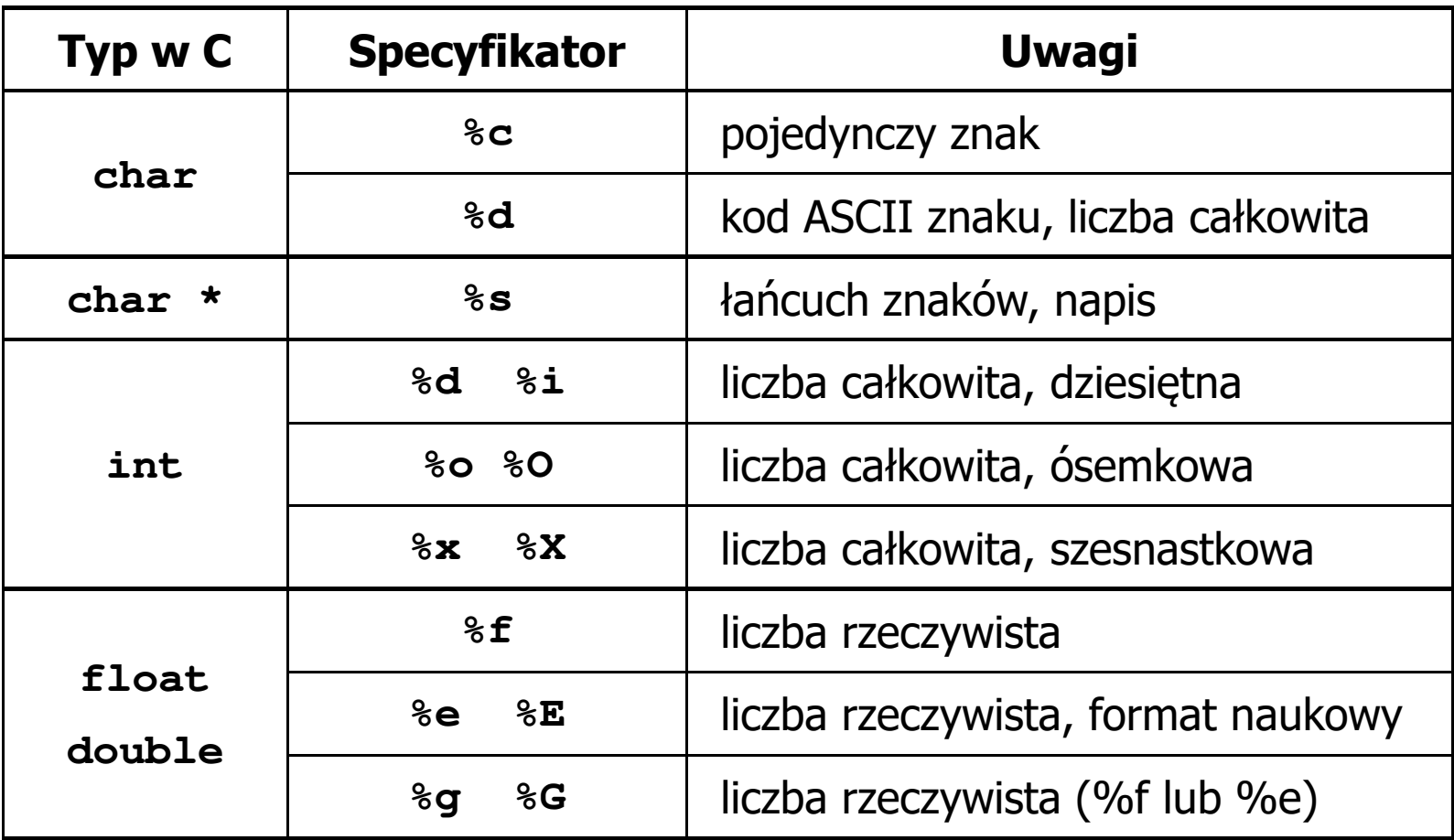

**int x = 123; float y = 1.23456789f;**

**printf("x = [%d], y = [%f]\n", x, y);**

**x = [123], y = [1.123457]**

**printf("x = [], y = []\n", x, y);**

**x = [], y = []**

**printf("x = [%d], y = [%d]\n", x, y);**

**x = [123], y = [-536870912]**

**int x = 123; float y = 1.23456789f;**

 $\text{printf}("x = [86d], y = [812f] \n\| ", x, y);$ 

 $x = [$  123],  $y = [$  1.123457]

**printf("x = [%6d], y = [%12.3f]\n", x, y);**

 $x = [$  123],  $y = [$  1.123]

**printf("x = [%6d], y = [%.3f]\n", x, y);**

**x = [ 123], y = [1.123]**

**int x = 123; float y = 1.23456789f;**

**printf("x = [%+6d], y = [%+12f]\n", x, y);**

 $x = [$  +123],  $y = [$  +1.123457]

 $\text{printf}("x = [8-6d], y = [8-12f]\n^n, x, y);$ 

**x = [123 ], y = [1.123457 ]**

**printf("x = [%06d], y = [%012f]\n", x, y);**

**x = [000123], y = [00001.123457]**

**int x = 123; float y = 1.23456789f;**

**printf("x = [%d], y = [%f]\n", x+321, <sup>y</sup>\*25.5f);**

**x = [444], y = [28.648149]**

**printf("x = [%d],**  $y = [\frac{6}{5}] \n\pi$ **, 123, 2.0f\*sqrt(y));** 

**x = [123], y = [2.119865]**

### Język C - funkcja scanf

 $\mathcal{L}^{\text{max}}$ Ogólna składnia funkcji scanf

```
scanf("specyfikatory",adresy_argumentów);
```
 $\mathcal{L}_{\mathcal{A}}$ Składnia specyfikatora formatu

**%[szerokość][modyfikator]typ**

**The Co**  Argumenty są adresami obszarów pamięci, dlatego muszą być poprzedzone znakiem &

**int x; scanf("%d", &x);**

# Język C - Funkcja scanf

- $\blacksquare$  Specyfikatory formatu w większości przypadków są takie same jak w przypadku funkcji printf
- $\mathcal{L}_{\text{max}}$ Największa różnica dotyczy typów float i double

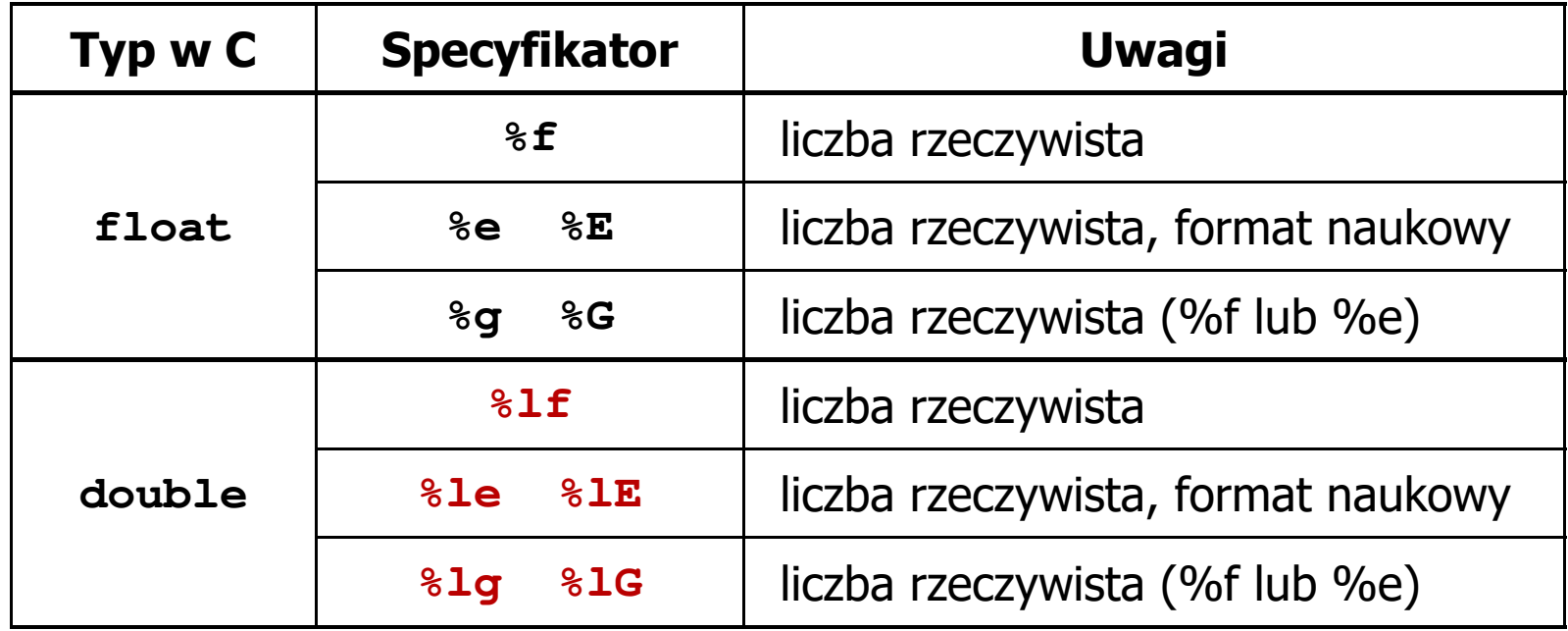

#### Język C - funkcja scanf

```
int a, b, c;
scanf("%d %d %d", &a, &b, &c);
```
 $\mathcal{L}_{\mathcal{A}}$  Wczytywane argumenty mogą być oddzielone od siebie dowolną liczbą białych (niedrukowalnych) znaków: spacja, tabulacja, enter

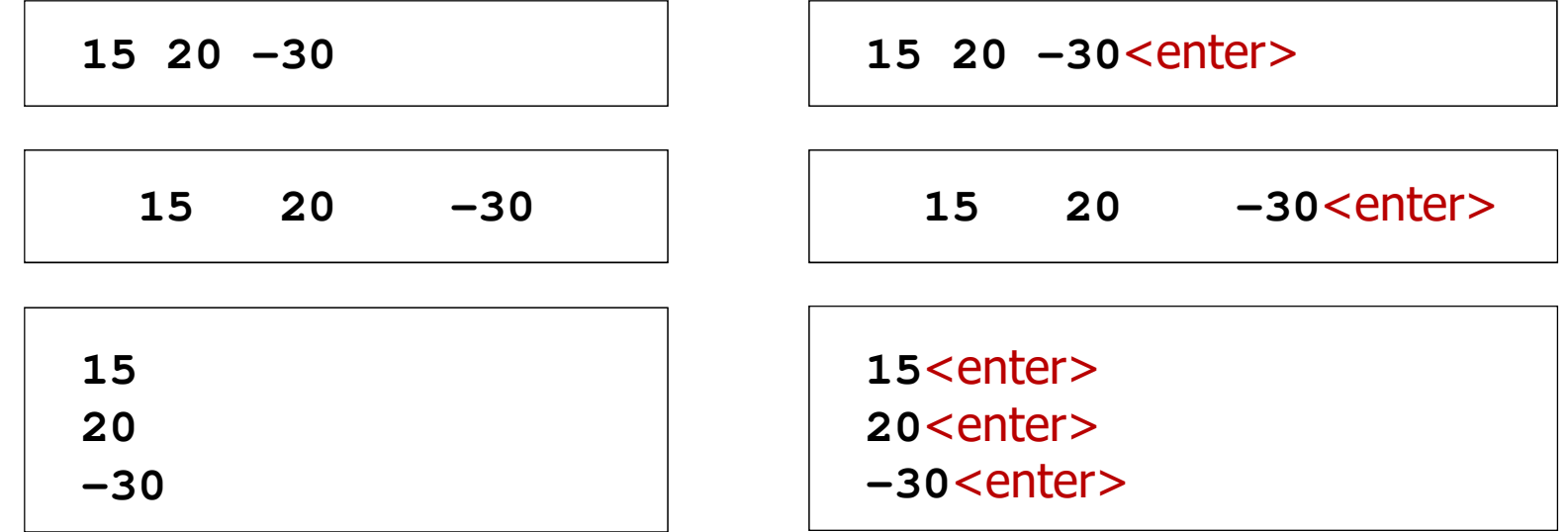

### Język C - pierwiastek kwadratowy

```
#include <stdio.h>
#include <math.h>
int main(void)
{float x, y;
                                  Podaj liczbe: 15
                                  Pierwiastek liczby: 3.872983
                                  Podaj liczbe: -15
                                  Pierwiastek liczby: -1.#IND00
   printf("Podaj liczbe: ");scanf("%f",&x);y = sqrt(x);printf("Pierwiastek liczby: %f\n",y);return 0;}
```
### Język C - pierwiastek kwadratowy

```
#include <stdio.h>
#include <math.h>
int main(void)
{float x, y;
                                   Podaj liczbe: 15
                                   Pierwiastek liczby: 3.872983
                                   Podaj liczbe: -15
                                   Blad! Liczba ujemna
   printf("Podaj liczbe: ");scanf("%f",&x);if (x>=0)
    {y = sqrt(x);
printf("Pierwiastek liczby: %f\n",y);}
elseprintf("Blad! Liczba ujemna\n");return 0;}
```
### Język C - instrukcja warunkowa if

**if (wyra żenie)instrukcja1**

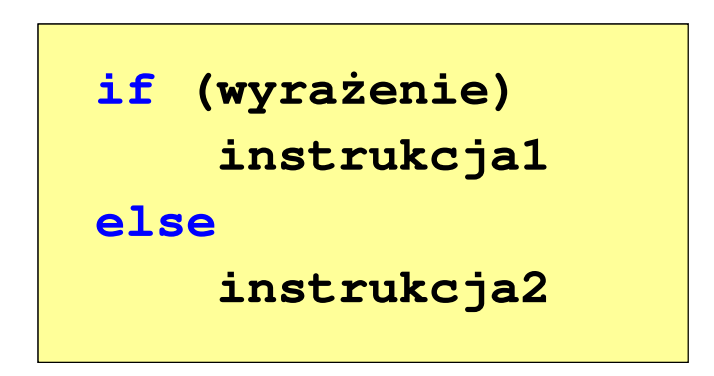

- $\mathcal{L}^{\text{max}}$  Wyrażenie w nawiasach:
	- $\Box$ prawdziwe - gdy jego wartość jest różna od zera
	- $\Box$ fałszywe - gdy jego wartość jest równa zero
- $\Box$  jeśli wyrażenie jest prawdziwe, to wykonywana jest instrukcja1
- $\Box$  gdy wyrażenie jest fałszywe, to instrukcja1 nie jest wykonywana
- jeśli wyrażenie jest prawdziwe,  $\Box$  to wykonywana jest instrukcja1, zaś instrukcja2 nie jest wykonywana
- □ gdy wyrażenie jest fałszywe, to wykonywana jest instrukcja2, zaś instrukcja1 nie jest wykonywana

### Język C - instrukcja warunkowa if

**if (wyra żenie)instrukcja**

- $\mathcal{L}_{\mathcal{A}}$  Instrukcja:
	- $\Box$ prosta - jedna instrukcja zakończona średnikiem
	- $\Box$ złożona - jedna lub kilka instrukcji objętych nawiasami klamrowymi

**if (x>0) printf("inst1");**

**if (x>0) {printf("inst1");printf("inst2");...}**

### Język C - instrukcja warunkowa if

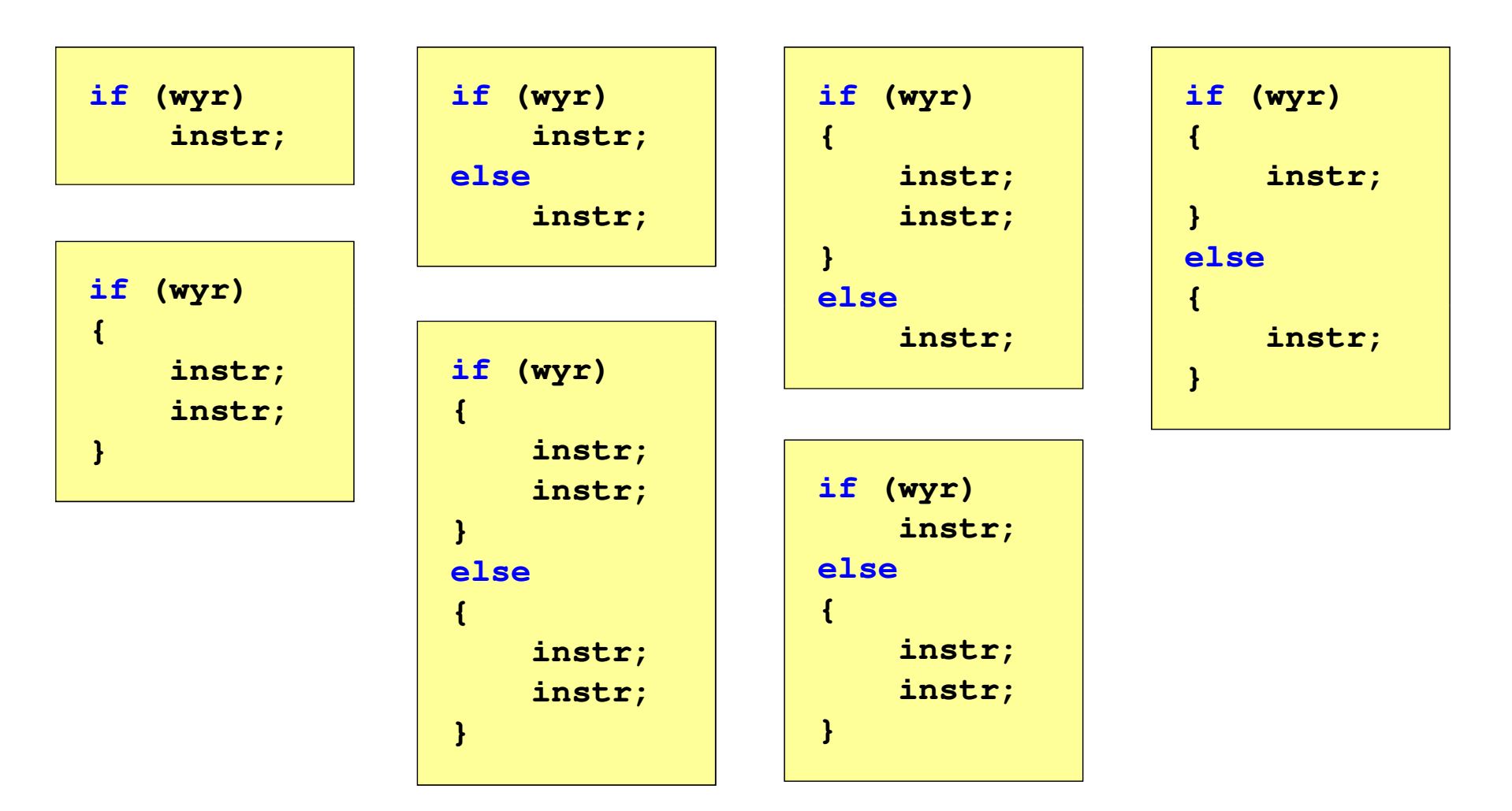

### Język C - operatory relacyjne (porównania)

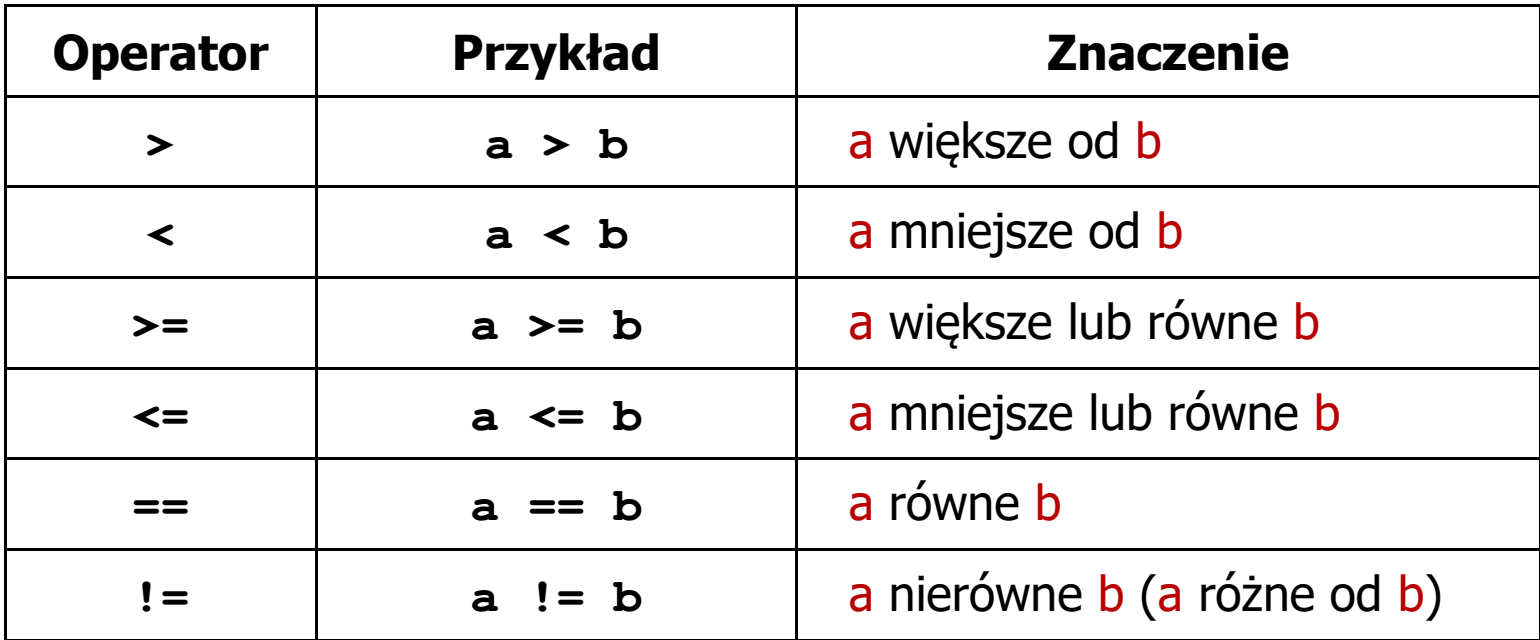

- $\blacksquare$  Wynik porównania jest wartością typu int i jest równy:
	- 1 gdy warunek jest prawdziwy
	- $\Box$ 0 - gdy warunek jest fałszywy (nie jest prawdziwy)

### Język C - operatory logiczne

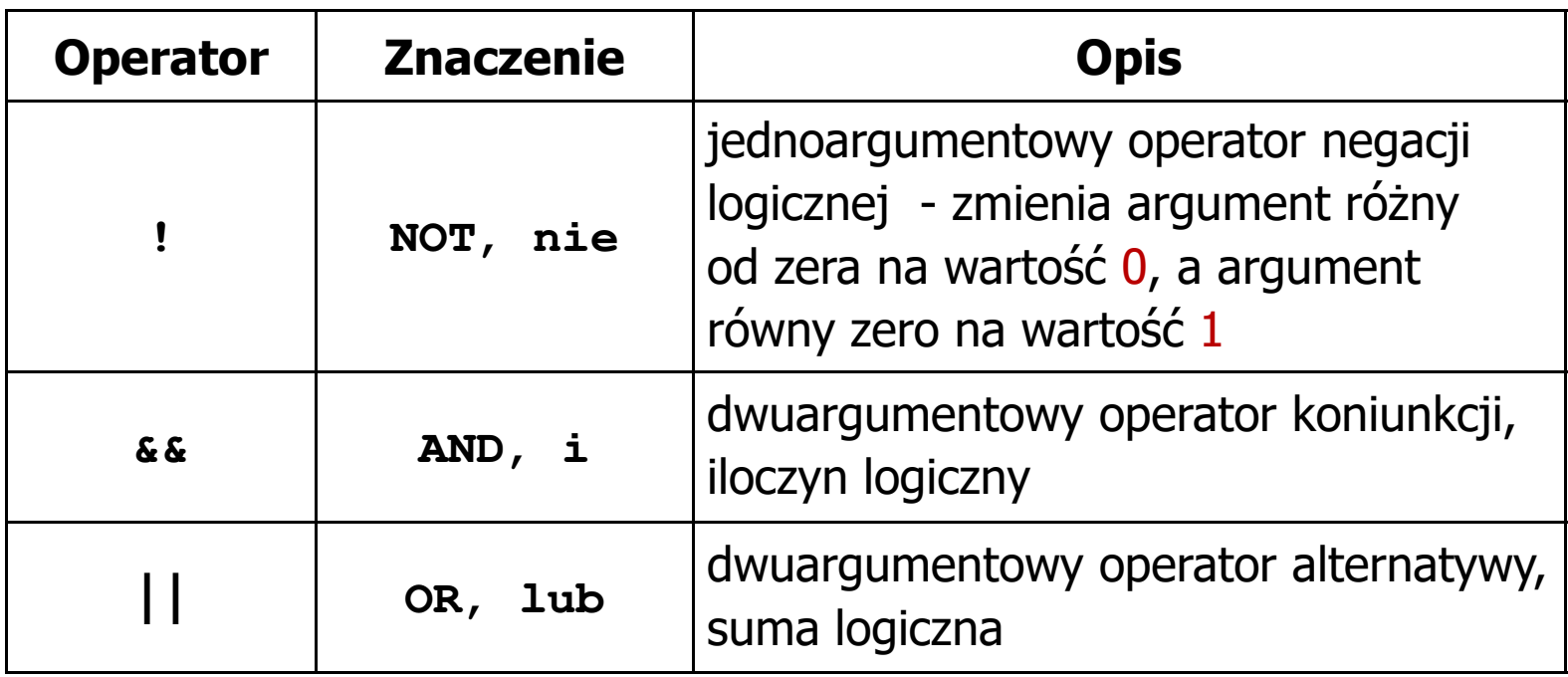

 $\blacksquare$  Wynikiem zastosowania operatorów logicznych && i || jest wartość typu int równa 1 (prawda) lub 0 (fałsz)

**if (x>5 && x<8) if (x<=5 || x>8)**

- $\blacksquare$  Wyrażenia logiczne mogą zawierać:
	- $\Box$ operatory relacyjne
	- $\Box$ operatory logiczne
	- $\Box$ operatory arytmetyczne
	- $\Box$ operatory przypisania
	- $\Box$ zmienne
	- $\Box$ stałe
	- $\Box$ wywołania funkcji
	- $\Box$ …
- $\mathcal{L}_{\mathcal{A}}$  Kolejność operacji wynika z priorytetu operatorów

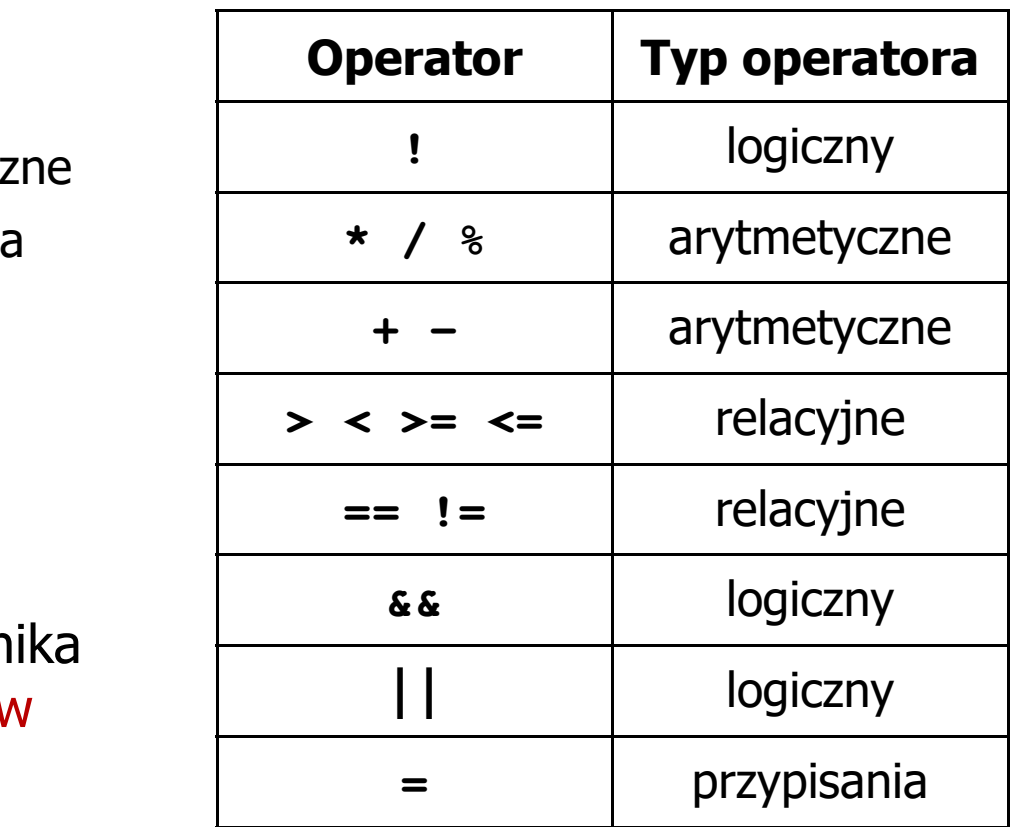

**int x = 0, y = 1, z = 2;**

$$
\text{if } (x == 0)
$$

**if ( <sup>x</sup> =0 )**

**if ( <sup>x</sup> != <sup>0</sup> )**

**if ( <sup>x</sup> =! <sup>0</sup> )**

**if ( <sup>z</sup> <sup>&</sup>gt; <sup>x</sup> <sup>+</sup> <sup>y</sup> )**

**if ( <sup>z</sup> <sup>&</sup>gt; (x <sup>+</sup> y) )**

- **( <sup>x</sup> == <sup>0</sup> )** wynik: 1(prawda)
	- wynik: 0 (fałsz) (!!!)
	- wynik: 0(fałsz)
	- wynik: 1(prawda) (!!!)

wynik: 1(prawda)

**int x = 0, y = 1, z = 2;**

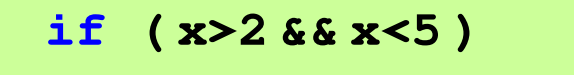

**if ( (x>2) && (x<5) )**

wynik: 0(fałsz)

- $\mathcal{L}^{\text{max}}$ Wyrażenia logiczne obliczane są od strony lewej do prawej
- $\mathcal{L}_{\mathcal{A}}$  Proces obliczeń kończy się, gdy wiadomo, jaki będzie wynik całego wyrażenia

**if ( <sup>2</sup> <sup>&</sup>lt; <sup>x</sup> <sup>&</sup>lt; <sup>5</sup> )** wynik:

1(prawda) (!!!)

- $\blacksquare$  W przypadku sprawdzania czy wartość wyrażenia jest równa lub różna od zera można zastosować skrócony zapis
- $\mathcal{L}^{\text{max}}$ Zamiast:

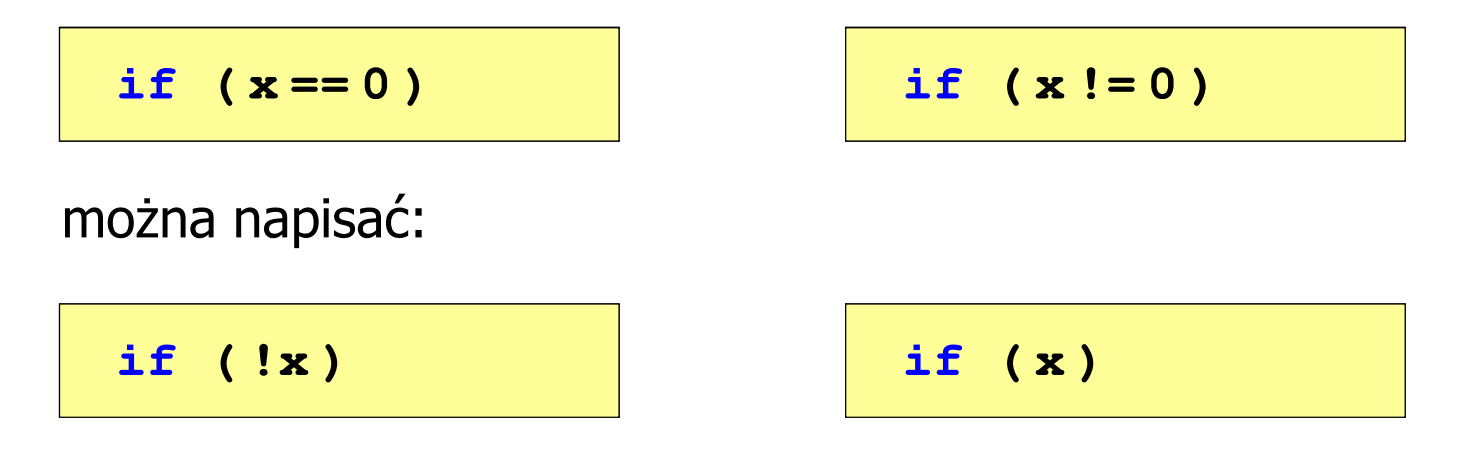

Język C - BMI

 $\mathcal{L}^{\text{max}}$  BMI - współczynnik powstały przez podzielenie masy ciała podanej w kilogramach przez kwadrat wzrostu podanego w metrach

$$
BMI = \frac{masa}{wzrost^2}
$$

- $\mathcal{L}_{\text{max}}$  Dla osób dorosłych:
	- $\Box$ BMI < 18,5 - wskazuje na niedowagę
	- $\Box$ BMI ≥ 18,5 i BMI < 25 - wskazuje na prawidłową masę ciała
	- $\Box$ BMI ≥ 25 - wskazuje na nadwagę

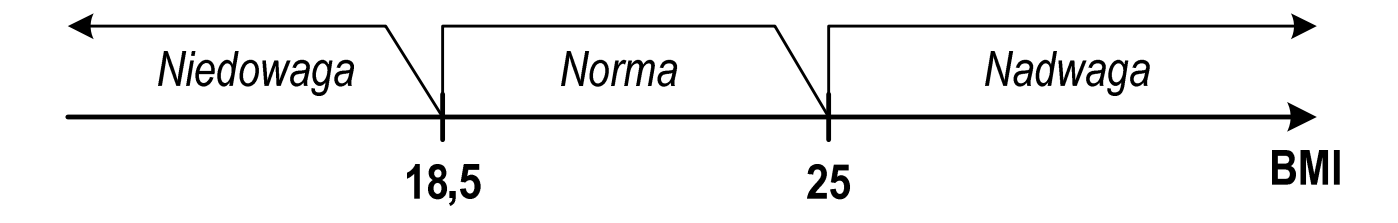

### Język C - BMI

```
Podaj mase [kg]: 84
#include <stdio.h>
                                         Podaj wzrost [m]: 1.85
                                         bmi: 24.54
int main(void)
                                         Norma{double masa, wzrost, bmi;printf("Podaj mase [kg]: "); scanf("%lf",&masa);
   printf("Podaj wzrost [m]: "); scanf("%lf",&wzrost);bmi = masa / (wzrost*wzrost);
   printf("bmi: %.2f\n",bmi);if (bmi<18.5)
       printf("Niedowaga\n");if (bmi>=18.5 && bmi<25)
       printf("Norma\n");if (bmi>=25)
        printf("Nadwaga\n");Niedowaga
                                             Norma
                                                        Nadwaga
   return 0;}BMI
                                        18.5
                                                   25
```
### Język C - BMI

 $\blacksquare$ Zamiast trzech instrukcji if:

```
if (bmi<18.5)
   printf("Niedowaga\n");if (bmi>=18.5 && bmi<25)
   printf("Norma\n");if (bmi>=25)
```
**printf("Nadwaga\n");**

można zastosować tylko dwie:

```
if (bmi<18.5)
   printf("Niedowaga\n");elseif (bmi<25)
       printf("Norma\n");elseprintf("Nadwaga\n");
```
### Język C - operator warunkowy

 $\mathcal{L}_{\text{max}}$ Operator warunkowy skład się z dwóch symboli i trzech operandów

```
wyrażenie1 ? wyra
żenie2 : wyra
żenie3
```
**The Contract of the Contract of the Contract of the Contract of the Contract of the Contract of the Contract o** Najczęściej zastępuje proste instrukcje if-else

```
float akcyza, cena, pojemnosc;
```

```
if (pojemnosc <= 2000)
   akcyza = cena*0.031; /* 3.1% */
else 
akcyza = cena*0.186; /* 18.6% */
```
**akcyza = pojemnosc <= 2000 ? cena\*0.031 : cena\*0.186;**

### Język C - operator warunkowy

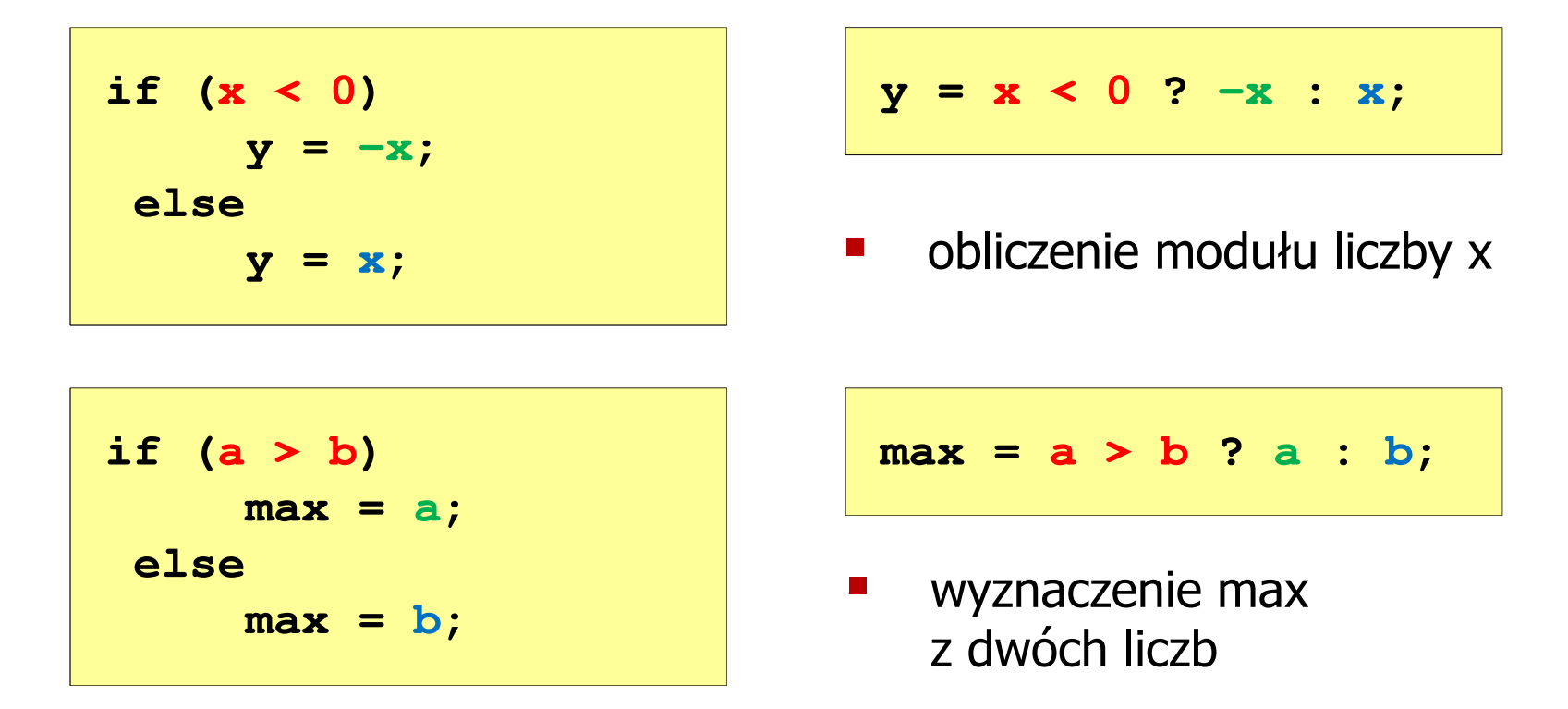

- a a shekara Operator warunkowy ma bardzo niski priorytet
- $\mathcal{L}(\mathcal{A})$ ■ Niższy priorytet mają tylko operatory przypisania  $(=, +=, -=,...)$ i operator przecinkowy (,)

### Język C - operator warunkowy

 $\mathcal{L}_{\text{max}}$  Studenci chcą dojechać z akademika do biblioteki - ile taksówek powinni zamówić? (jedna taksówka może przewieźć 4 osoby)

```
#include <stdio.h>
int main(void)
                                     Podaj liczbe studentow: 23
                                     Liczba taxi: 6
{int st, taxi;
    printf("Podaj liczbe studentow: ");
    scanf("%d",&st);\textbf{taxi} = \textbf{st} / 4 + (st \text{\%} 4 ? 1 : 0);
    printf("Liczba taxi: %d\n",taxi);return 0;}
```
 $\blacksquare$ Instrukcja wyboru wielowariantowego switch

```
switch (wyra
żenie){case wyra
żenie_stałe: instrukcje;
case wyra
żenie_stałe: instrukcje;
case wyra
żenie_stałe: instrukcje;...
default: instrukcje;}
```
- **The Contract of the Contract of the Contract of the Contract of the Contract of the Contract of the Contract o**  wyrażenie\_stałe - wartość typu całkowitego, znana podczas kompilacji
	- $\Box$ stała liczbowa, np. 3, 5, 9
	- $\Box$ znak w apostrofach, np. 'a', 'z', '+'
	- $\Box$ stała zdefiniowana przez const lub #define

 $\mathcal{L}_{\text{max}}$  Program wyświetlający słownie liczbę z zakresu 1..5 wprowadzoną z klawiatury

```
#include <stdio.h>
int main(void)
{int liczba;
     printf("Podaj liczbe (1..5): ");
     scanf("%d",&liczba);
```

```
switch (liczba)
{case 1: printf("Liczba: jeden\n");
           break;
case 2: printf("Liczba: dwa
\n");Podaj liczbe: 2
                                           Liczba: dwa
                                           Podaj liczbe: 0
                                           Inna liczba break;
case 3: printf("Liczba: trzy\n");
           break;
case 4: printf("Liczba: cztery\n");
           break;
case 5: printf("Liczba: piec\n");
           break;
default: printf("Inna liczba\n");}
```
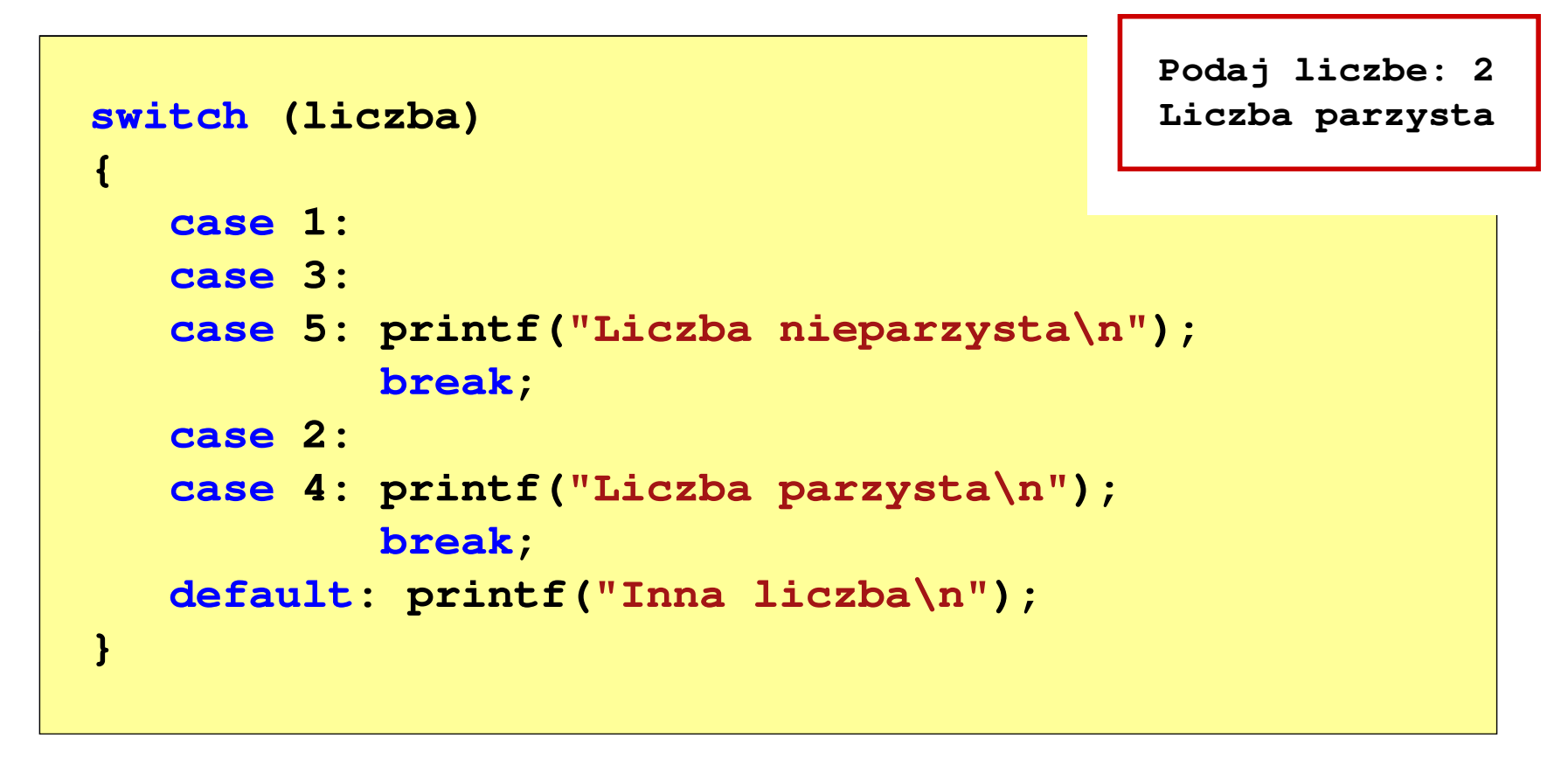

 $\mathcal{L}_{\rm{max}}$ Te same instrukcje mogą być wykonane dla kilku etykiet case

```
switch (liczba)
{case 1: case 3: case 5: 
           printf("Liczba nieparzysta\n");break;
case 2: case 4: 
                                          Podaj liczbe: 2
                                          Liczba parzysta
           printf("Liczba parzysta\n");break;
default: printf("Inna liczba\n");}
```
 $\mathcal{L}_{\mathcal{A}}$ Etykiety case mogą być pisane w jednym wierszu

```
Informatyka (EDS1B1007), studia stacjonarne I stopnia drinż. Jarosław Forenc<br>Rok akademicki 2020/2021, Wykład nr 2
Rok akademicki 2020/2021, Wykład nr 2 55/57Język C - instrukcja switch
  switch (liczba%2)
  {case 1: case -1:
               printf("Liczba nieparzysta\n");break;Podaj liczbe: 2
                                                   Liczba parzysta
      case 0:
               printf("Liczba parzysta\n");}
```
 $\mathcal{L}_{\mathcal{A}}$ Część domyślna (default) może być pominięta

#### Język C - instrukcja switch (bez break)

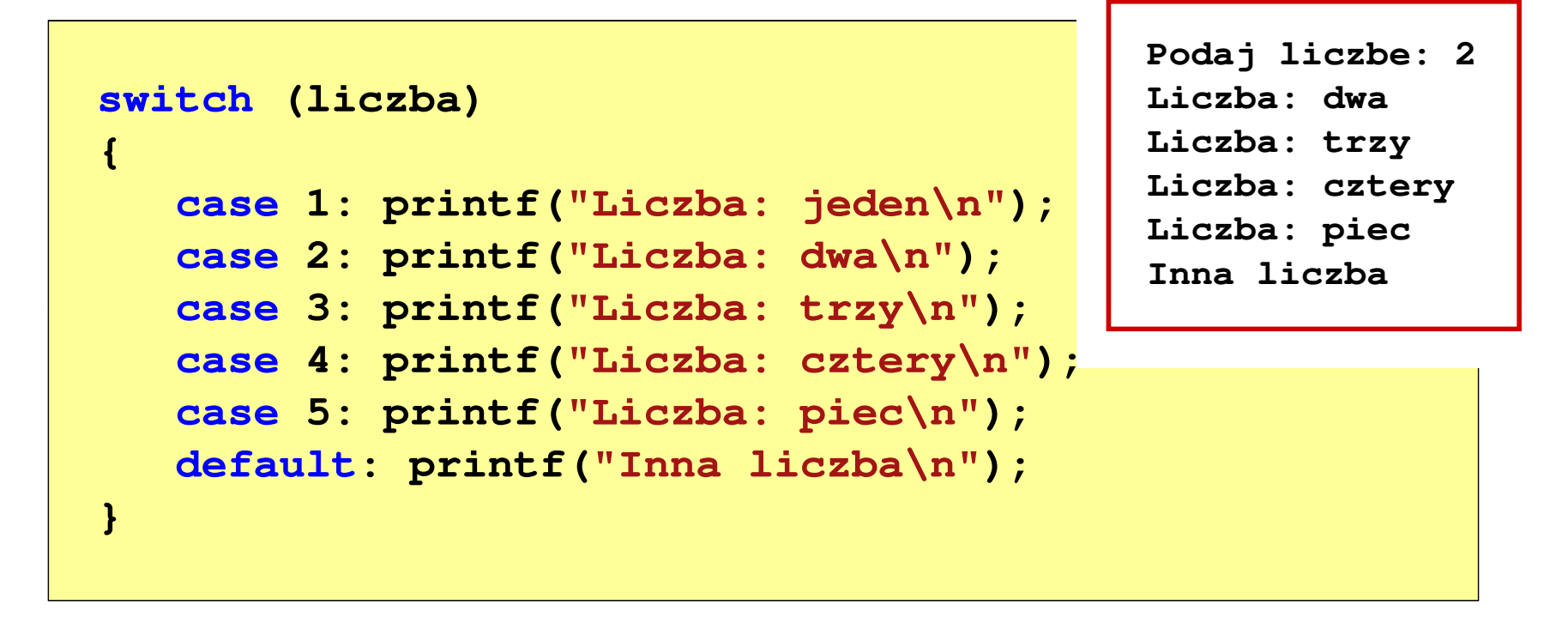

 $\mathcal{L}_{\mathcal{A}}$  Pominięcie instrukcji break spowoduje wykonanie wszystkich instrukcji występujących po danym case (do końca switch)

Koniec wykładu nr 2

# Dziękuję za uwagę!